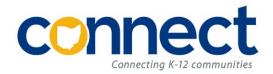

## **Connect Account Request Form**

## Professional Development Management Suite (PDMS) aka IPDP Professional Development Scheduler (PDS) aka Events

- This document is a fillable PDF form.
- Complete the document and save a copy using the new account holder's last name as the filename.
- This form must be submitted via a Helpdesk ticket either by the district Superintendent or an individual authorized by the Superintendent to sign on his/her/their behalf.
- For security reasons, you must submit one form per Helpdesk ticket in order to keep the new account holder's information distinct.

## **New Account Holder Information**

| First and Last Name                        |  |
|--------------------------------------------|--|
| District                                   |  |
| Email Address                              |  |
| Access Level                               |  |
| (indicate Educator or LPDC)                |  |
| State Certification Number                 |  |
| (e.g. OH7654321)                           |  |
| Building Assignment                        |  |
| Title/Position                             |  |
| Active Directory Username                  |  |
| (only applies to districts using their own |  |
| Active Directory for authentication)       |  |
| Is Events access also needed?              |  |
| (indicate Yes/No)                          |  |